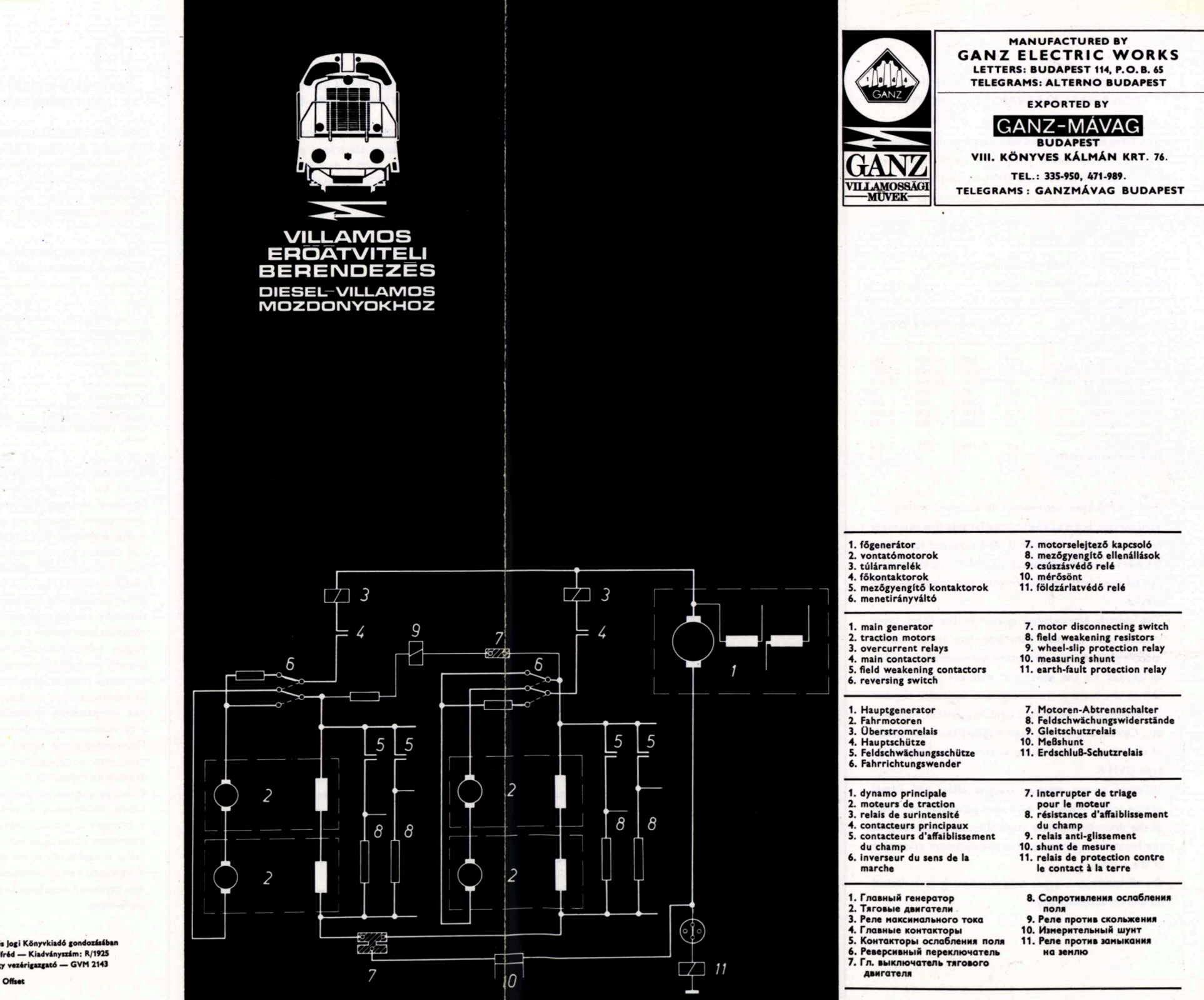

Megjelent a Közgazdasági és Jogi Könyvkiadó gondozásába<br>Műszaki vezető: Büchler Alfréd — Kiadványszám: R/1925 Felelős vezető: Papp György vezérigazgató - GVM 2143

# VILLAMOS EROATVITELI BERENDEZES **DIESEL-VILLAMOS** MOZDONYOKHOZ

GANZ

**CTRIQUES** 

ÉLE

**SINES** 

 $\overline{U}$ 

 $\overline{\phantom{0}}$  $\sim$ 

**KTROTECHNISCHE** 

ET.

NZ<sup>,</sup>

 $\overline{C}$ 

WORKS

E

 $\overline{5}$ 

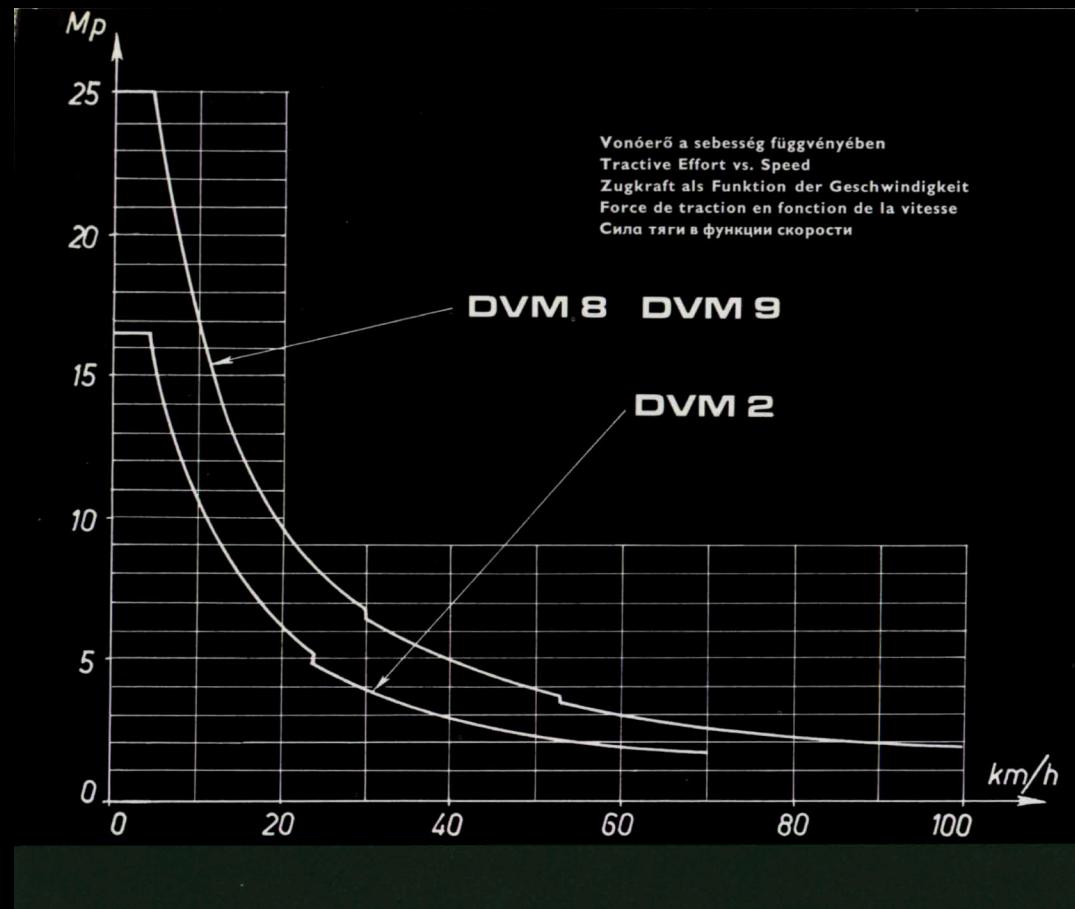

#### VILLAMOS-ERŐÁTVITELI BERENDEZÉS DIESEL-VILLAMOSMOZDONYOKHOZ

A fővállalkozó Ganz-MÁVAG 600 LE-s DVM 2, 1000 LE-s A DVM 2 típusú mozdony főleg tolatószolgálatra ké-OV M8 és DVM 9 típusú Dietel-villamosmozdonyainak szült, jól használható azonban mellékvonali személyvillamos berendezését a Ganz Villamossági Művek vonati üzemben is. Az 1000 LE-s DVM 8 típusú és ennek gyártja és szereli be a mozdonyokba.

#### Az egyes mozdonyok villamos-erőátvitelére az alábbi adatok jellemzők:

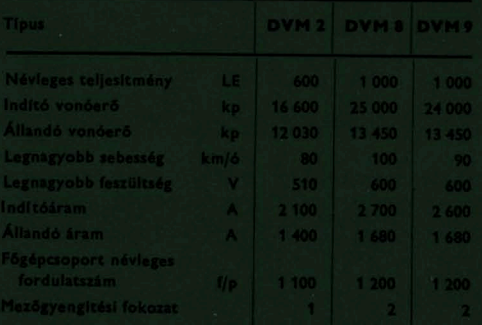

edves trópusi üzemre alkalmas változata, a DVM 9

közül 3-3 állandóan sozba van közvel

ozó kontrollerrel beállítható egyes részozatokhoz a mozdony vezérlésének és a gépi belezések optimális igénybevételének megfelelően küző teljesítmény, indító- vonóerő és Diesel-n

ik mozdonytípusnál a mezőgyengítési fokozatok

#### **ELECTRIC POWER TRANSMISSION** FOR DIESEL-ELECTRIC LOCOMOTIVES

The Ganz Electric Works manufactures and installs the electrical equipment for the 600 HP DVM-2-type as well as the 1000 HP DVM-8 and DVM-9-type Diesel-electric locomotives manufactured by Ganz-MÁVAG as main contractor.

Characteristic data of the locomotive's electric transmission system:

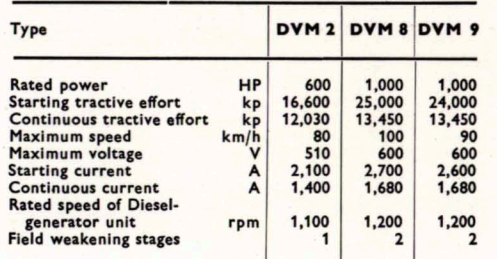

The DVM-2-type locomotive is designed mainly for yard service, but it can be utilized for side-line passenger service, too. The 1000 HP DVM-8-type and its variant for wet tropical conditions, the DVM-9-type locomotive can be used both for freight-train and passenger-train service.

The electric transmission system in the three types consists of : a d.c. main generator, four series traction motors (2-2 of them connected permanently in series; an exciter for the generator, different auxiliary machines, the battery, the voltage and excitation regulating equipments, control and signalling devices, resistors, etc. Circuit diagram on page 5 shows the main circuit of the electric transmission system of the locomotive type DVM-8.

Different power, starting tractive effort and Diesel engine speed belong to each step adjustable by means of the drum-type power controller, corresponding to the locomotive control and to the optimum utilization of the machines.

On all locomotive types field weakening is switched on and off automatically.

#### ELEKTRISCHE KRAFTÜBERTRAGUNGS-ANLAGE ZU DIESELELEKTRISCHEN **LOKOMOTIVEN**

Zu den 600 PS Typ DVM 2, bzw. 1000 PS Typ DVM 8 und Typ DVM 9 dieselelektrischen Lokomotiven des Hauptunternehmers Ganz-MÁVAG wird die elektrische Anlage von den Ganz Elektrotechnischen Werken gefertigt und in die Lokomotiven eingebaut.

Kennzeichnend für die elektrische Kraftübertragung der einzelnen Lokomotiven sind nachstehende Werte:

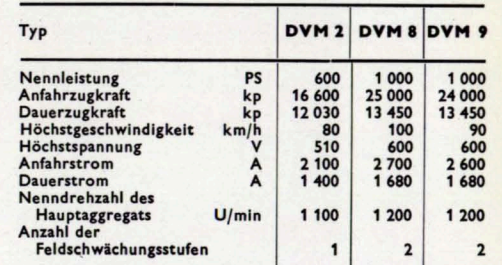

Der Lokomotivtyp DVM 2 ist hauptsächlich für den Rangierbetrieb gefertigt, kann aber auch gut im Personenzugverkehr der Nebenstrecken angewendet werden. Der 1000 PS Typ DVM 8 und dessen Variante DVM 9 in Ausführung fürs feuchttropische Klima sind sowohl im Güter- als auch im Personenzugverkehr zu gebrauchen.

Die elektrische Kraftübertragung besteht bei allen drei Typen aus dem Gleichstrom-Hauptgenerator, 4 Reihenschlußfahrmotoren (von welchen je 2 dauernd in Reihe geschaltet sind), aus der Erregermaschine des Generators, verschiedenen elektrischen Hilfsbetriebsmaschinen, der Batterie, der Spannungs- und Erregungsregeleinrichtung, den Steuer- und Signalgeräten, Widerständen usw.

Das Prinzipschaltbild des elektrischen Kraftübertragungs-Hauptstromkreises des Lokomotiventyps DVM 8 ist auf Seite 5 zu sehen.

Der optimalen Beanspruchung der Steuerung und der Maschinenanlagen der Lokomotive entsprechend gehören zu den mittels eines Fahrtregelschalters einstellbaren einzelnen Teilstufen verschiedene Leistungen, Anfahr- und Zugkräfte und Dieselmotoren-Drehzahlen.

Das Ein- und Ausschalten der Feldschwächungsstufen erfolgt bei jedem Lokomotivtyp automatisch.

électriques par locomotive : Type Puiss Force de col<br>Vites<br>Tensi<br>Cour<br>Cour<br>Nom<br>du Eche La locomotive type DVM 2 a été conçue tout particulièrement pour le service de manœuvre, elle peut cependant être employée pour les trains omnibus sur les lignes secondaires. La locomotive DVM 8 de 1000 CV et sa variante pour les pays tropicaux humides type DVM 9 s'emploient aussi bien pour le service de trains de marchandises que pour celui de trains de voyageurs. Le système de transmission d'énergie électrique dans les trois types se compose d'une dynamo principale, de quatre moteurs de traction à excitation en série (dont deux sont toujours connectés en série), de l'excitatrice de la dynamo, de plusieurs machines électriques des servisec auxiliaires, d'une batterie d'accumulateurs, d'appareillages de réglage de la tension et de l'excitation, d'instruments de commande et de signalisation, de résistances, etc. A la page 5. se trouve le schéma de principe des circuits de transmission d'énergie électrique sur la locomotive DVM 8. A chaque échelon déterminable à l'aide du combinateur de marche, conformément à l'utilisation optimale de la commande de la locomotive et de ses appareillages, appartiennent différentes puissances, forces de démarrage et de traction, ainsi que nombre de tours du moteur Diesel. Dans tous ces types de locomotives les échelons de shuntage se branchent et débranchent automatiquement.

#### **TRANSMISSION ÉLECTRIQUE POUR LOCOMOTIVES DIESEL-ÉLECTRIQUES**

Les Usines Electriques Ganz fabriquent et font le montage de l'installation électrique pour les locomotives Diesel-électriques DVM 2 de 600 CV ainsi que DVM 8 et DVM 9 de 1000 CV construites par le maître entrepreneur Ganz-MÁVAG.

## Voici les caractéristiques des transmissions

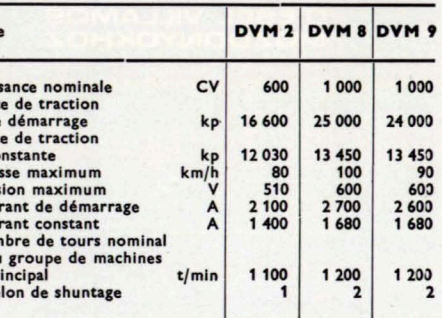

#### СИЛОВЫЕ ЭЛЕКТРООБОРУДОВАНИЯ ДЛЯ ДИЗЕЛЬ-ЭЛЕКТРОВОЗОВ

Электромашиностроительный завод «Ганц» изготовляет и вмонтирует электрические оборудования теплоэлектровозов мощностью 600 Л. С. типа DVM 2 и мощностью 1000 Л. С. типа DVM 8 и DVM 9, производимых заводом «Ганц-Маваг» в качестве главного предпринимателя.

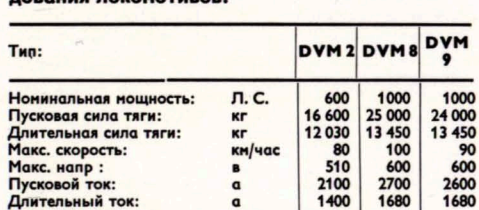

**об/мин** 

Пусковой ток: Длительный ток:

Номинальное число

оборотов гл. агрегат.: Число ступеней ослабления  $510$ 

2100

1400

1100

 $1<sup>1</sup>$ 

1200

 $\overline{2}$ 

2600<br>1680

1200

 $\overline{2}$ 

### Характерные данные силового электрообору-

Электровоз типа DVM 2 изготавливается прежде всего для маневров, но хорошо применяется и на боковых линиях в режиме пассажирского поезда. Электровоз мощностью в 1000 Л.С. типа DVM 8 и его вариант типа DVM 9 пригоден для режима при влажных тропических условиях, в одинаковой мере применяется в режиме грузового и пассажир-CKOLO UOS3108

Электропередача состоит у всех трех типов из главного генератора постоянного тока, из четырех тяговых двигателей с сериесным возбуждением (которых постоянно включены последовательно попарно), из возбудителя генератора, из разных электрических машин вспомогательного оборудования, из аккумулятора, из оборудований для регулирования напряжения и возбуждения, из управляющих и сигнализирующих аппаратов, из реостатов и т. д. Принципиальная схема соединения главного контура электропередачи тепловоза типа DVM 8 приведена на странице 5.

В соответствии с оптимальной эксплоатацией управления тепловозом и механических оборудований к ступеням, устанавливаемым контроллером принадлежат различные мощности, пусковые и тяговые силы и числа оборотов дизельного двигателя.

У каждого типа тепловозов включение и выключение ступеней ослабления поля осуществляется автоматически.